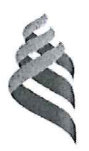

#### МИНИСТЕРСТВО ОБРАЗОВАНИЯ И НАУКИ РОССИЙСКОЙ ФЕЛЕРАЦИИ

Федеральное государственное автономное образовательное учреждение высшего профессионального образования

«Дальневосточный федеральный университет»

(ДВФУ)

### ИНЖЕНЕРНАЯ ШКОЛА

#### «СОГЛАСОВАНО»

«УТВЕРЖДАЮ»

 $\mathcal{V}$ 

 $\kappa$  O

Руковолитель ОП «Профилактика и тушение природных пожаров»

Олишевский А.Т. (подпись)  $(\Phi$ .И.О. рук. ОП)  $20/4r$ 

Заведующий кафедрой Безопасность в чрезвычайных ситуациях и защиты окружающей среды (название кафедры) проф. Петухов В.И. (Ф.И.О. зав. каф.) (подпись)

 $20/2$ 

#### РАБОЧАЯ ПРОГРАММА УЧЕБНОЙ ДИСЦИПЛИНЫ Инженерная графика Специальность 20.05.01 Пожарная безопасность Специализация «Профилактика и тушение природных пожаров»

Форма подготовки очная

курс 1 семестр 1, 2 лекции 18 час. практические занятия 72 час. лабораторные работы 0 час. в том числе с использованием МАО лек. 9 /пр. 18/лаб. 0 час. всего часов аудиторной нагрузки 90 час. в том числе с использованием МАО 27 час. самостоятельная работа 90 час. в том числе на подготовку к экзамену 27 час. контрольные работы 0 курсовая работа/курсовой проект - не предусмотрен зачет 2 семестр экзамен 1 семестр

Рабочая программа составлена в соответствии с требованиями федерального государственного образовательного стандарта высшего образования, утвержденного приказом Министерства образования и науки РФ от 17.08.2015 № 851

Рабочая программа дисциплины обсуждена на заседании кафедры безопасности в чрезвычайных ситуациях и защиты окружающей среды, протокол от 09.07.2018 № 11.

Заведующий кафедрой д.т.н., профессор Петухов В.И. Составитель: старший преподаватель Невская И.В.

#### **Оборотная сторона титульного листа РПУД**

#### **I. Рабочая программа пересмотрена на заседании кафедры**:

Протокол от « $\_\_\_$  »  $\_\_\_\_\_$  20  $\_\$  г. №  $\_\_\_\_\_$ 

Заведующий кафедрой \_\_\_\_\_\_\_\_\_\_\_\_\_\_\_\_\_\_\_\_\_\_\_ В.И Петухов

(подпись)

**II. Рабочая программа пересмотрена на заседании кафедры**:

Протокол от «  $\longrightarrow$   $20$  г. №

Заведующий кафедрой \_\_\_\_\_\_\_\_\_\_\_\_\_\_\_\_\_\_\_\_\_\_\_ В.И Петухов

(подпись)

#### **АННОТАЦИЯ**

Дисциплина предназначена для специалистов специальности **20.05.01**  «Пожарная безопасность» специализация «Профилактика и тушение природных пожаров». Дисциплина «Инженерная графика» является дисциплиной базовой части Блока 1 Дисциплины (модули) (согласно учебному плану – Б1.Б.11). Общая трудоемкость освоения дисциплины составляет 5 зачетных единиц, 180 часов. Учебным планом предусмотрены лекционные занятия (18 часов), практические занятия (72 часа), самостоятельная работа (90 часов, в том числе на подготовку к экзамену 27 часов). Дисциплина реализуется на 1 курсе в 1 и 2 семестрах. Форма контроля – экзамен и зачет.

Содержание дисциплины охватывает следующий круг вопросов: основы решения позиционных и метрических задач; инженерное черчение; правила оформления чертежей; геометрические построения и правила вычерчивания контуров технических деталей; проекционное черчение; техническое рисование; правила разработки и оформления конструкторской документации; машиностроительное черчение; категории изображений на чертеже; методы решения графических задач; методы и приемы выполнения схем по специальности.

Освоение дисциплины необходимо при изучении курса «Прикладная механика», «Детали машин», «Теплотехника», «Гидравлика».

**Цель** дисциплины: дать знания, навыки, правила, необходимые студентам для выполнения и чтения технических чертежей, составления технической документации, развить пространственное воображение и конструкторские навыки.

**Задачи** дисциплины**:** изучение основных способов решения графических задач, выполнение и чтение чертежей, ознакомление с ГОСТами.

Для успешного изучения дисциплины «Инженерная графика» у обучающихся должны быть сформированы следующие предварительные компетенции:

- способность к абстрактному мышлению, анализу, синтезу (ОК-1).

В результате изучения данной дисциплины у обучающихся формируются следующие общекультурные компетенции:

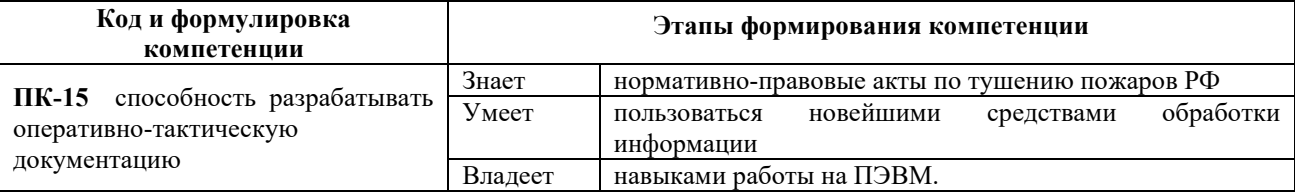

Для формирования вышеуказанных компетенций в рамках дисциплины «Инженерная графика» применяются следующие методы интерактивного обучения: презентация, коллоквиум.

## **I. СТРУКТУРА И СОДЕРЖАНИЕ ТЕОРЕТИЧЕСКОЙ ЧАСТИ КУРСА**

# **Раздел I. Инженерная графика (4 час.), с использованием метода активного обучения – презентация**

### **Тема 1. Введение. Точка, прямая, плоскость (2 час.)**

Цели и задачи курса. Связь с другими дисциплинами учебного плана. Объекты отображения и основное содержание графической информации. Методы проецирования: центральное, параллельное и ортогональное. Комплексный чертеж. Проецирование точки на плоскости проекций. Прямые общего и частного положения, их задание на чертеже. Взаимное положение прямой и плоскости. Решение метрических задач.

### **Тема 2. Поверхности (2 час)**

Поверхности общего и частного положения. Задание и изображение поверхностей на чертеже. Поверхности вращения и многогранные поверхности. Пересечение поверхностей и прямых. Взаимное пересечение поверхностей.

# **Раздел II. Основы инженерной графики (4час.), с использованием метода активного обучения – презентация**

### **Тема 1. Введение в дисциплину. Оформление чертежа (2 час.)**

Цели и задачи курса. Связь с другими дисциплинами учебного плана.

Форматы чертежа (ГОСТ 2.301-68). Масштаб (ГОСТ 2.302-68). Линии чертежа (ГОСТ 2.303-68). Оформление чертежа: рамка рабочего поля и основная надпись (ГОСТ 2.104-2006).

#### **Тема 2. Вычерчивание контуров деталей (2 час.)**

Правила вычерчивания контуров деталей. Нанесение размеров (линейных, угловых, диаметральных, радиальных) на чертеже (ГОСТ 2.307-2011). Правила выполнения надписей на чертеже.

### **Раздел III. Машиностроительное черчение (10 час.)**

**Тема 1. Правила разработки и оформления конструкторской документации (2 час.) с использованием метода активного обучения – презентация** 

Назначение машиностроительного чертежа. Виды изделий по ГОСТ 2.101-68 (деталь, сборочная единица, комплекс, комплект). Виды конструкторской документации в зависимости от содержания по ГОСТ 2.102-68. Виды конструкторской документации в зависимости от стадии разработки по ГОСТ 2.103-2011 (проектные и рабочие).

### **Тема 2. Изображение деталей: виды, разрезы и сечения (2 час.)**

Виды, их классификация, расположение, обозначение. Разрезы, их назначение, классификация, обозначение. Совмещение вида и разреза. Сечения, их классификация, обозначение. Графическое обозначение материалов в сечении. Выносные элементы. Условности и упрощения при выполнении изображений. ГОСТ 2.305-2008

#### **Тема 3. Разъемные и неразъемные соединения (2 час.)**

Соединения в технике связи. Разъемные и неразъемные соединения, их виды, изображение и обозначение. Особенности резьбовых соединений. Изображение соединений на чертежах (ГОСТ 2.311-68, ГОСТ 2.312-72, ГОСТ 2.313-82).

#### **Тема 4. Чтение и деталирование чертежей (4 час.)**

Назначение конкретной сборочной единицы. Развернутый план чтения чертежей общего вида. Габаритные, присоединительные, установочные размеры. Изображения, представляемые на чертеже. Технические требования.

# **II. СТРУКТУРА И СОДЕРЖАНИЕ ПРАКТИЧЕСКОЙ ЧАСТИ КУРСА Практические занятия (72 час.)**

#### **Раздел 1. Инженерная графика (36 час.)**

# **Занятие 1. Основные правила выполнения чертежей. Точка, прямая, взаимное положение. Плоскость. (12 час.).**

- 1. Ознакомление с форматами чертежей. Выполнение учебных чертежей.
- 2. Комплексный чертёж точки, прямой, плоскости.
- 3. . Решение задач на принадлежность точки и прямой заданной плоскости.
- 4. Признак перпендикулярности прямой и плоскости.

# **Занятие 2. Поверхности. Принадлежность точки и линии поверхности (12 час.), с использованием метода активного обучения – коллоквиум**

- 1. Комплексный чертёж гранной поверхности. Принадлежность точки и прямой поверхности. Плоские сечения гранных поверхностей.
- 2. Комплексный чертёж торсовых поверхностей. Принадлежность точки и прямой поверхности. Плоские сечения данных поверхностей.
- 3. Комплексный чертёж поверхности вращения. Принадлежность точки и линии поверхности. Плоские сечения поверхностей вращения.

**Занятие 3. Построение развёрток и аксонометрических проекций поверхностей – проектирование (12 час.).** 

1. Рассмотрение способов построения развёрток в зависимости от конфигурации поверхности.

- 2. Выполнение макетов поверхностей по результатам построения развёрток.
- 3. Построение проекций модели.

**Раздел 2. Инженерная графика (36 час.)** 

**Геометрическое и проекционное черчение. (12ч) с использованием метода активного обучения – коллоквиум.** 

**Тема 1.1. Геометрические построения**. Построение деталей с сопряжениями. Простановка размеров на чертеже.

**Тема 1.2.Построение основных видов по модели**. Построение эскиза по модели. Абсолютная и относительная (объектная) система координат. Параметрическое задание базовых элементов формы деталей. Классификация размеров на чертежах деталей

**Тема 1.3. Выполнение заданий по построению разрезов и сечений на чертежах деталей**. Решение задач на построение простых и сложных разрезов.

**Раздел 2. Машиностроительное черчение. (20ч)** 

**Тема 2.1. Выполнение эскизов с натуры.** Обозначение материалов. Обмер детали и нанесение размеров. Шероховатость. Построение эскиза шестерни.

**Тема 2.2.Резьба. Выполнение эскиза деталей с наружной резьбой и внутренней резьбой**. Разъемные соединения деталей. Построение эскиза детали с наружной резьбой. Построение эскиза детали с внутренней резьбой с натуры.

**Тема 2.3.Резьбовые соединения деталей. Расчет болтового соединения, шпилечного и винтового соединения**. Соединение болтом, шпилькой и винтом. По индивидуальным заданиям рассчитать размер болтового соединения, соединения деталей шпилькой и винтового соединения.

**Тема 2.4.Неразъемные соединения деталей. Соединения деталей сваркой, клейкой и пайкой**. Соединение деталей сваркой, пайкой и склеиванием. Обозначить швы на чертеже.

**Тема 2.5.Чтение и деталирование чертежей общего вида**. Выполнение эскизов и чертежей деталей по чертежу общего вида. Контрольная работа. Оформление альбома чертежей.

# **III. УЧЕБНО-МЕТОДИЧЕСКОЕ ОБЕСПЕЧЕНИЕ САМОСТОЯТЕЛЬНОЙ РАБОТЫ ОБУЧАЮЩИХСЯ**

Учебно-методическое обеспечение самостоятельной работы обучающихся по дисциплине «Инженерная графика» представлено в приложении 1 и включает в себя:

- план-график выполнения самостоятельной работы по дисциплине, в том числе примерные нормы времени на выполнение по каждому заданию;

- характеристику заданий для самостоятельной работы обучающихся и методические рекомендации по их выполнению;

- требования к представлению и оформлению результатов самостоятельной работы;

- критерии оценки выполнения самостоятельной работы.

| $N_2$          | Контролируе                                                      | Коды и этапы<br>формирования<br>компетенций |         | Оценочные средства            |                               |
|----------------|------------------------------------------------------------------|---------------------------------------------|---------|-------------------------------|-------------------------------|
| $\Pi/\Pi$      | мые разделы<br>/ темы<br>дисциплины                              |                                             |         | текущий контроль              | промежуточная<br>аттестация   |
| 1              | Правила<br>оформления<br>чертежей<br>согласно<br>ЕСКД            |                                             | знает   | ПР-2 (контр.работа)           | УО-1 (Вопросы 7-11)           |
|                |                                                                  | $\Pi K-15$                                  | умеет   | УО-2 (Коллоквиум)             | ПР-4 (Реферат на<br>Temp)     |
|                |                                                                  |                                             | владеет | УО-3 (Доклад)<br>Презентация  | ПР-7 (конспект, тема<br>1)    |
| $\overline{2}$ | Геометричес-<br>кие<br>построения                                | $\Pi K-15$                                  | знает   | ПР-12 (контр.работа)          | УО-1 (Вопросы 17-<br>19)      |
|                |                                                                  |                                             | умеет   | УО-3 (Сообщение)              | ПР-4 (Реферат на<br>Temy)     |
|                |                                                                  |                                             | владеет | Презентация                   | ПР-7 (конспект тема<br>1)     |
| $\overline{3}$ | Виды<br>изображений.<br>Резьбовые и<br>неразъемные<br>соединения | $\Pi K-15$                                  | знает   | $\Pi$ P-12<br>(контр.работа)) | УО-1 (Вопросы 1-6,<br>16)     |
|                |                                                                  |                                             | умеет   | УО-3 (Сообщение)              | ПР-4 (Реферат на<br>Temy)     |
|                |                                                                  |                                             | владеет | УО-3 (Доклад)<br>Презентация  | ПР-7 (конспект тема<br>2,3,4) |
| $\overline{4}$ | Сборочные<br>чертежи                                             | $\Pi K-15$                                  | знает   | ПР-2 (контр.работа))          | УО-1 (Вопросы 13-<br>15)      |
|                |                                                                  |                                             | умеет   | УО-3 (Сообщение)              | ПР-4 (Реферат на<br>Temp)     |
|                |                                                                  |                                             | владеет | УО-3 (Доклад)<br>Презентация  | ПР-7 (конспект тема<br>5)     |

**IV. КОНТРОЛЬ ДОСТИЖЕНИЯ ЦЕЛЕЙ КУРСА**

Типовые контрольные задания, методические материалы, определяющие процедуры оценивания знаний, умений и навыков и (или) опыта деятельности, а также критерии и показатели, необходимые для оценки знаний, умений, навыков и характеризующие этапы формирования компетенций в процессе освоения образовательной программы, представлены в Приложении 2.

# **V. СПИСОК УЧЕБНОЙ ЛИТЕРАТУРЫ И ИНФОРМАЦИОННО-МЕТОДИЧЕСКОЕОБЕСПЕЧЕНИЕ ДИСЦИПЛИНЫ**

### **Основная литература**

1. Талалай Г.Е. Основы инженерной графики: учебник [в 2 ч.] : ч. 1 . Инженерная графика / Г. Е. Талалай; Дальневосточный государственный технический университет. Владивосток: Изд-во Дальневосточного технического университета, 2010. – 131 с. (141 экз.) http://lib.dvfu.ru:8080/search/query?term\_1=%D1%82%D0%B0%D0%BB%D0%B0%D0 %BB%D0%B0%D0%B9&theme=FEFU

2. Инженерная графика [Электронный ресурс]: курс лекций / Ю.Н. Павлюченко, Е.О. Грицкевич, С.И. Давыдов, И.М. Соломахина. – Владивосток: Изд-во ДВГТУ, 2004. – 124 с. – Режим доступа: https://elib.dvfu.ru:8443/edocViewer/viewer/index.html?pid=vtls:000828313&id=SOU RCE1&versionId=SOURCE1.0&title=

3. Семенова, Т. В. Инженерная графика. Инженерная графика [Электронный ресурс] : курс лекций / Т. В. Семенова, Е. В. Петрова. — Электрон. текстовые данные. — Новосибирск: Новосибирский государственный аграрный университет, 2012. — 152 c. — 2227-8397. — Режим доступа: http://www.iprbookshop.ru/64742.html

#### **Дополнительная литература**

1. Талалай, П.Г. Инженерная графика. Инженерная графика. Интернеттестирование базовых знаний [Электронный ресурс] : учебное пособие / П.Г.

Талалай. — Электрон. дан. — Санкт-Петербург : Лань, 2010. — 288 с. — Режим доступа: https://e.lanbook.com/book/615.

2. Инженерная графика. Инженерная графика. Часть 1 [Электронный ресурс]: практикум / Л. В. Белозерцева, Л. В. Громова, А. Г. Золин [и др.]. — Электрон. текстовые данные. — Кемерово : Кемеровский технологический институт пищевой промышленности, 2010. — 136 c. — 978-5-89289-601-6. — Режим доступа: http://www.iprbookshop.ru/14376.html;

3. Инженерная графика. Инженерная графика. Часть 2 [Электронный ресурс]: практикум / Л. В. Белозерцева, Л. В. Громова, А. Г. Золин [и др.]. — Электрон. текстовые данные. — Кемерово : Кемеровский технологический институт пищевой промышленности, 2010. — 133 c. — 978-5-89289-601-6. — Режим доступа: http://www.iprbookshop.ru/14377.html

4. Государственные стандарты РФ. ЕСКД. Общие правила выполнения чертежей. М.: Государственный комитет по стандартам, 2006.

5. Соединения деталей: методические указания к выполнению задания по инженерной графике для студентов ИРИЭТ/ [сост. О. М. Вознесенская, Л. П. Цыганкова, И. В. Невская и др.]; Дальневосточный государственный технический университет. – Владивосток: Изд-во ДВГТУ, 2002. – 28с. – http://lib.dvfu.ru:8080/lib/item?id=chamo:400874&theme=FEFU

### **Перечень ресурсов информационно-телекоммуникационной сети «Интернет»**

1. ЭБС IPRbooks http://www.iprbookshop.ru

2. Научная библиотека ДВФУ https://www.dvfu.ru/library/

3. eLIBRARY.RU Научная электронная библиотека http://elibrary.ru/defaultx.asp

4. Электронный фонд правовой и нормативной документации http://docs.cntd.ru/

#### **Перечень информационных технологий и программного обеспечения**

1. Моноблоки Lenovo С360G-I34164G500UDK, подключенные к общекорпоративной компьютерной сети ДВФУ и сети Интернет

2. Мультимедийная (презентационная) система. Проектор 3-chip DLP, 10 600 ANSI-лм, WUXGA 1 920х1 200 (16:10) PT-DZ110XE Panasonic, экран 316х500 см, 16:10 c электрическим приводом, крепление настенно-потолочное Elpro Large Electrol Projecta

3. Операционная система Windows 7

## **VI. МЕТОДИЧЕСКИЕ УКАЗАНИЯ ПО ОСВОЕНИЮ ДИСЦИПЛИНЫ**

Изучение дисциплины «Инженерная графика» предполагает проведение лекционных и практических занятий общей продолжительностью 90 часов, 63 часа выделяется на самостоятельную работу студентов, в рамках которой обучающиеся должны изучать темы, отведенные на самостоятельное изучение, и выполнять индивидуальные графические задания. На подготовку к экзамену отводится 27 часов. Для обсуждения вопросов, возникающих у студентов в процессе изучения дисциплины, и сдачи индивидуальных графических заданий отводятся еженедельные консультации, назначаемые преподавателем.

Дисциплину рекомендуется изучать по плану занятий. Обучающийся должен своевременно выполнять индивидуальные графические задания, выданные на практических занятиях, и защищать их во время занятий или на консультации.

При подготовке к лекциям обучающийся изучает план лекционного материала, рекомендованную и дополнительную литературу.

Для подготовки к практическим занятиям и выполнения индивидуальных графических заданий требуется изучение лекционного материала, уверенное знание государственных и межгосударственных стандартов. Для выполнения индивидуальных графических заданий возможно использовать в качестве

вспомогательной литературы методические указания по выполнению графических заданий.

Для допуска к экзамену обучающийся должен сдать все индивидуальные графические задания. Темы, рассмотренные на лекционных занятиях, но не отраженные в графических заданиях закрепляются обучающимся во время самостоятельной работы.

При подготовке к экзамену необходимо повторить учебный материал, используя конспект лекций, основную и дополнительную литературу, при необходимости посещать консультации. Экзамен проставляется по результатам рейтинга и экзамена.

# **VII. МАТЕРИАЛЬНО-ТЕХНИЧЕСКОЕ ОБЕСПЕЧЕНИЕ ДИСЦИПЛИНЫ**

Мультимедийная аудитория:

Проектор 3-chip DLP, 10 600 ANSI-лм, WUXGA 1 920х1 200 (16:10) PT-DZ110XE Panasonic; экран 316х500 см, 16:10 c эл. приводом; крепление настеннопотолочное Elpro Large Electrol Projecta

Приложение 1

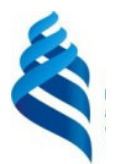

### МИНИСТЕРСТВО ОБРАЗОВАНИЯ И НАУКИ РОССИЙСКОЙ ФЕДЕРАЦИИ

Федеральное государственное автономное образовательное учреждение высшего профессионального образования

**«Дальневосточный федеральный университет»** 

(ДВФУ)

## **ИНЖЕНЕРНАЯ ШКОЛА**

# **УЧЕБНО-МЕТОДИЧЕСКОЕ ОБЕСПЕЧЕНИЕ САМОСТОЯТЕЛЬНОЙ РАБОТЫ ОБУЧАЮЩИХСЯ**  по дисциплине **Инженерная графика Специальность 20.05.01 Пожарная безопасность**

**специализация «Профилактика и тушение природных пожаров» Форма подготовки очная**

> **Владивосток 2014**

## **План-график выполнения самостоятельной работы по дисциплине**

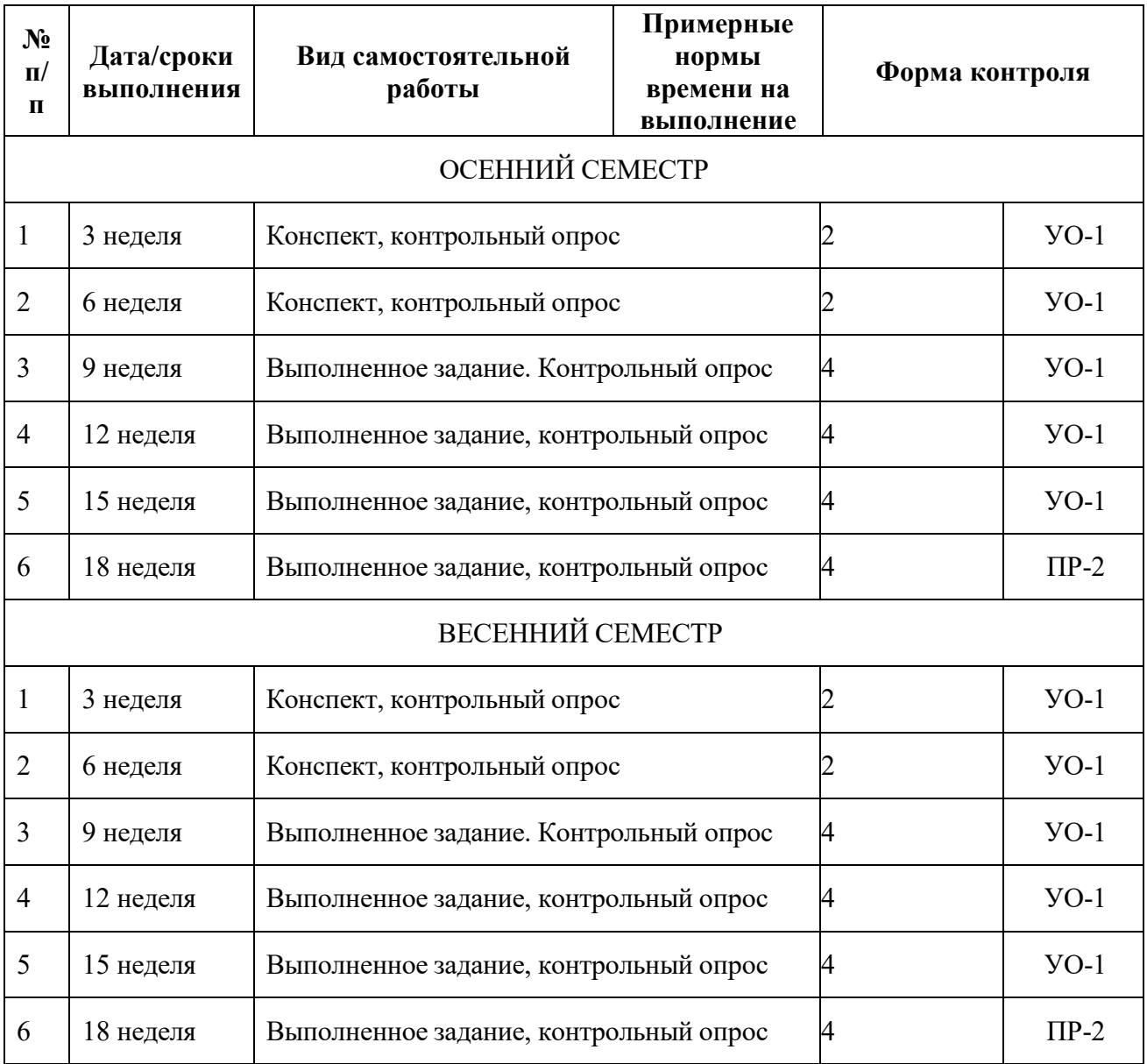

### **Рекомендации по самостоятельной работе студентов**

Успешное освоение дисциплины основывается на систематической повседневной работе обучающегося. Самостоятельная работа предполагает работу с литературой, нормативными документами, интернет-ресурсами, предложенными преподавателем, а также посещение консультаций, проводимых преподавателем. Систематизация материала может проводиться в виде конспектов, табличном варианте и другими способами, удобными для обучающегося.

#### **Методические указания к написанию конспекта**

Конспект может быть выполнен в печатной или письменной форме. Основные требования к конспекту:

1. Тема изучаемого материала,

2. Запись основных понятий, определений, закономерностей, формул, и т.д.,

3. Заключение по пройденному материалу,

4. Список использованных источников.

Конспекты дополняются материалами, полученными при проработке дополнительной литературы.

### **Характеристика заданий для самостоятельной работы**

Оценка качества освоения дисциплины осуществляется с помощью индивидуальных графических заданий. Целями данных заданий являются: проверка умений и навыков самостоятельного решения конкретных задач; закрепление знаний стандартов по оформлению, выполнению и чтению изображений предметов на чертежах, по нанесению размеров на чертежах, приобрести навыки по построению изображений и оформлению чертежей; закрепление знаний по видам соединений деталей и правилам их изображения на чертеже; приобретение навыков по выполнению и оформлению сборочных чертежей с условностями и упрощениями; приобретение навыков по чтению чертежа общего вида и выполнению чертежей деталей; приобретение навыков аксонометрического черчения.

#### **Методические указания к выполнению заданий для самостоятельной работы**

Самостоятельная работа обучающихся включает в себя выполнение индивидуальных графических заданий, которые ориентированы на более глубокое усвоение материала изучаемой дисциплины. По каждой теме учебной дисциплины обучающимся предлагается перечень заданий для самостоятельной

работы. К выполнению заданий для самостоятельной работы предъявляются следующие требования: задания должны исполняться самостоятельно и представляться в установленный срок, а также соответствовать установленным требованиям по оформлению.

масштабы увеличения 2:1 2.5:1 4:1 5:1 10:1 и т.д.

масштабы уменьшения 1:2 1:2.5 1:4 1:5 1:10 и т.д.

натуральная величина 1:1.

Чертежи в индивидуальных графических заданиях рекомендуется выполнять в натуральную величину.

#### **Критерии оценки выполнения самостоятельной работы**

1. Оценка «отлично» выставляется студенту, если графическое задание выполнено верно; когда качественно выполнен и оформлен графический материал; когда обоснованы ответы на поставленные вопросы;

2. Оценка «хорошо» выставляется студенту, если графическое задание выполнено верно; когда качественно выполнен и оформлен графический материал; когда не обоснованы ответы на поставленные вопросы;

3. Оценка «удовлетворительно» выставляется студенту, если графическое задание выполнено верно; когда не обоснованы ответы на поставленные вопросы и некачественно выполнен и оформлен графический материал;

4. Оценка «неудовлетворительно» выставляется студенту, если графическое задание выполнено неверно; когда не обоснованы ответы на поставленные вопросы и некачественно выполнен и оформлен графический материал.

### **Методические указания по подготовке к экзамену**

К концу семестра обучающийся должен сдать все индивидуальные графические задания. Темы, рассмотренные на лекционных занятиях, но не отраженные в практических работах, закрепляются обучающимися во время самостоятельной работы.

При подготовке к экзамену необходимо повторить учебный материал, используя конспект лекций, основную и дополнительную литературу, при необходимости посетить консультации. Экзамен проставляется по результатам рейтинга и экзамена. Для положительной оценки необходимо набрать не менее 61 балла.

# **Примеры задач для самостоятельного решения по разделу «Инженерная графика»**

**Задача 1.** Дано наглядное изображение точек А и В. Построить комплексный чертёж точек, определить и записать координаты точек в миллиметрах, определить, в каких октантах расположены точки.

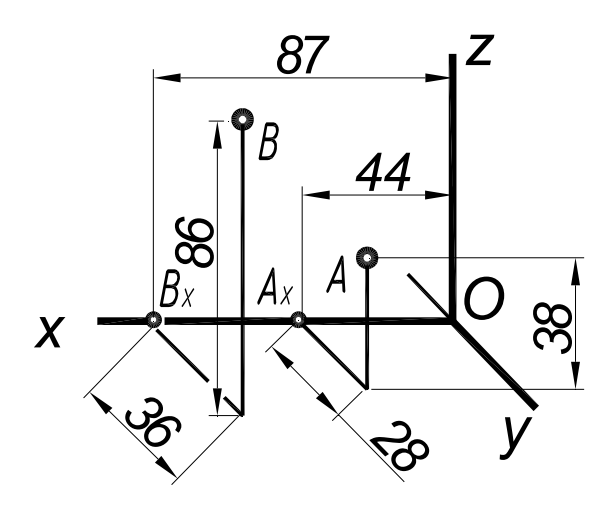

**Задача 2.** Дан комплексный двухпроекционный чертёж отрезка АВ прямой и одна проекция точки С, которая принадлежит данной прямой. Определить недостающие две проекции точки С, построить недостающие проекции прямой, написать название прямой.

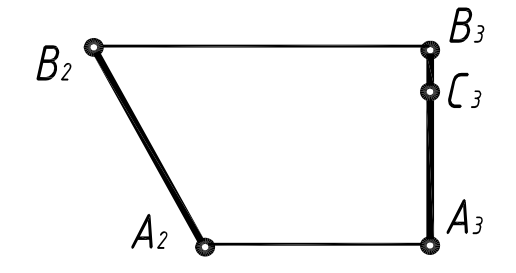

**Задача 3.** Дано: комплексный двухпроекционный чертёж отрезка АВ прямой; проекции точек С, D, E. Определить взаимное положение точки и прямой, построить недостающие проекции прямой, написать название прямой.

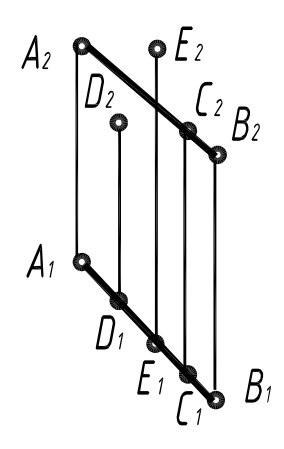

**Задача 4**. Построить фронталь, проходящую через точку А, расположенную под углом 30 $^0$  к  $\Pi_1.$ 

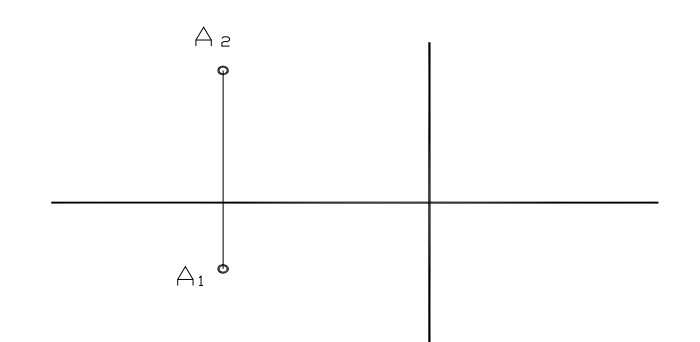

**Задача 5**. Определить натуральную величину отрезка АВ и угол наклона к фронтальной плоскости проекций. Написать алгоритм решения задачи.

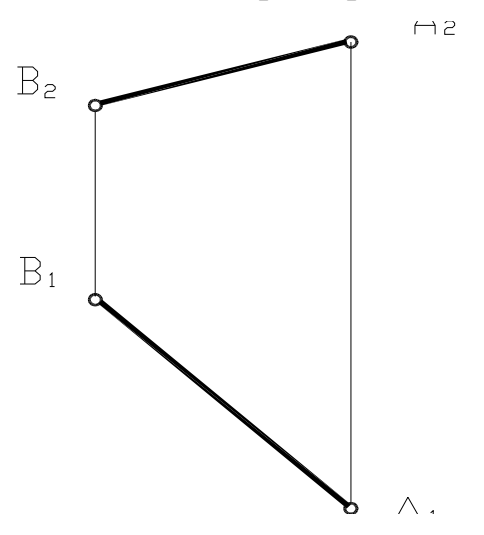

**Задача 6**. Построить точку В симметричную данной точке А, относительно прямой *в*. Определить расстояние от точки до прямой. Написать алгоритм решения задачи.

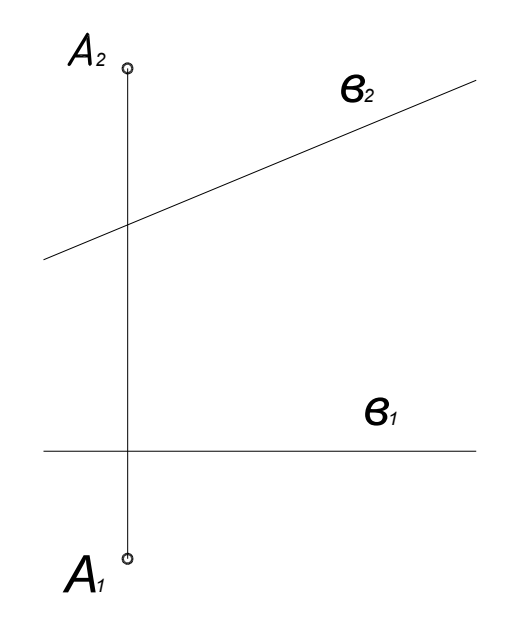

**Задача 7.** Построить недостающую проекцию точки А, принадлежащей плоскости.

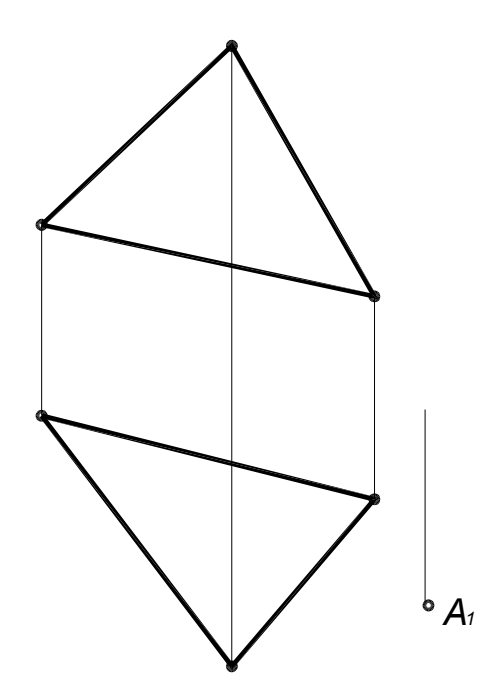

**Задача 8.** В плоскости АВС построить прямые уровня (h, f, p).

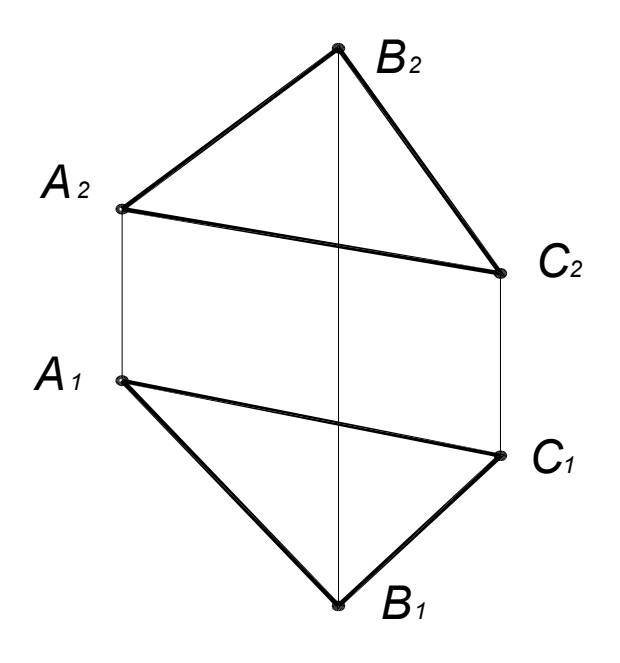

**Задача 9**. В плоскостях α, β, γ построить прямые уровня (h, f, p). Написать названия плоскостей и прямых.

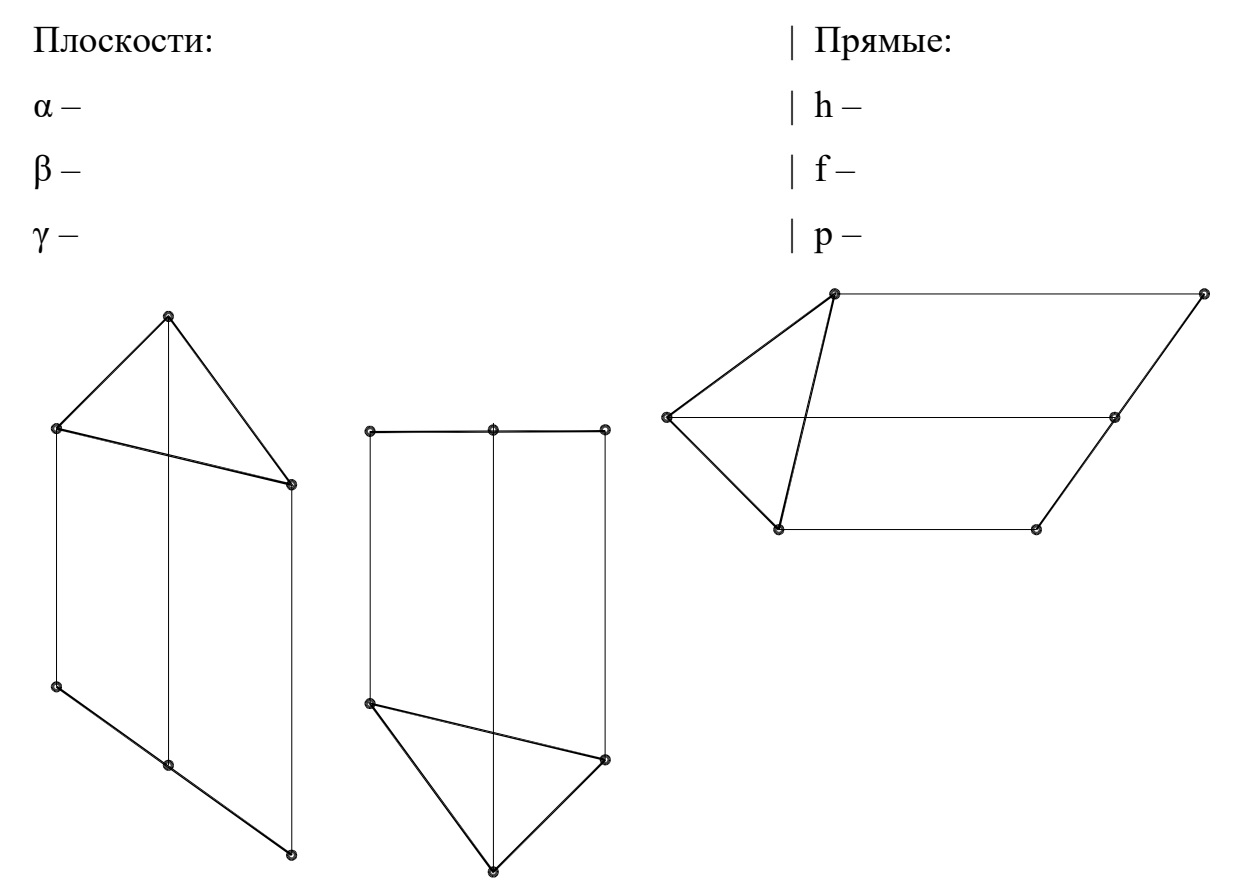

**Задача 10.** Определить натуральную величину пятиугольника.

![](_page_20_Figure_1.jpeg)

# **Требования к представлению и оформлению результатов самостоятельной работы**

Оформление результатов самостоятельной работы зависит от вида выполняемой студентом работы. При подготовке к практическим занятиям составляется краткий конспект, который должен содержать необходимые определения и пояснения. Практические работы оформляются в виде отдельного отчета. Каждое задание должно содержать условие, начальные данные. Практические работы представляются для проверки (возможно в электронном виде). При наличии ошибок, отмеченных преподавателем, обучающимся выполняется работа над ошибками с исправлениями. Исправленная работа вновь сдается на проверку.

# **Примеры домашних заданий по разделу «Инженерная графика» Задание по индивидуальной графической работе «Виды»**

1. Выбрать главное изображение.

2. Построить главный вид, вид сверху и вид слева.

3. Построить и обозначить необходимый дополнительный или местный вид.

4. Составить таблицу параметризации.

5. Проставить размеры на эскизе.

Модель для выполнения задания выдаётся в лаборатории.

# **Образцы заданий по индивидуальной графической работе «Разрезы и сечения»:**

Задание:

- 1. Выполнить эскиз модели в трех видах, с необходимыми разрезами.
- 2. Выполнить чертеж детали в системе AutoCAD;
- 3. Выполнить сечение детали.
- 4. Проставить размеры на чертеже.

Вариант 1

![](_page_22_Figure_1.jpeg)

Вариант 2

![](_page_23_Figure_1.jpeg)

## **Образцы заданий по индивидуальной графической работе**

### **«Соединения деталей»**

Задание выполняют в эскизной форме: на формате А4 – сборочный чертёж; на формате А4- спецификацию.

### Вариант 1

### **Изделие – опора.**

Вычертить сборочный чертёж, на котором:

А – рассчитать и вычертить соединение болтом (сквозное отверстие равное 7 мм);

Б – рассчитать и вычертить соединение шпилькой(сквозное отверстие равное 7 мм);

В – рассчитать и вычертить соединение винтом (сквозное отверстие равное 7 мм); Дано: материал корпуса – сталь.

 $\Gamma$  – вычертить и обозначить, согласно своему варианту, клеевое соединение

Д – вычертить и обозначить, согласно своему варианту, сварное соединение. Для сборочного чертежа составить спецификацию.

![](_page_24_Figure_11.jpeg)

*1 - Корпус 2 - Втулка 3 - Ножка 4-Буфер*

### **Изделие – корпус**

Вычертить сборочный чертёж, на котором:

А – рассчитать и вычертить соединение болтом

(сквозное отверстие – диаметр 13 мм);

Б – рассчитать и вычертить соединение шпилькой; (сквозное отверстие – диаметр 13 мм);

В – рассчитать и вычертить соединение винтом (сквозное отверстие – диаметр 13 мм);

Дано: материал корпуса – сталь.

 $\Gamma$  – вычертить и обозначить, согласно своему варианту, клеевое соединение

Д – вычертить и обозначить, согласно своему варианту, сварное соединение. Для сборочного чертежа составить спецификацию.

![](_page_25_Figure_10.jpeg)

*1 - Корпус 2 - Крючок 3 - Планка 4 - Прокладка 5 - Ножка 6-Кронштейн*

### **Изделие – крышка**

Вычертить сборочный чертёж, на котором:

А – рассчитать и вычертить соединение болтом;

(сквозное отверстие – диаметр 11 мм);

Б – рассчитать и вычертить соединение шпилькой (сквозное отверстие – диаметр 11 мм);

В – рассчитать и вычертить соединение винтом (сквозное отверстие – диаметр 5,5 мм);;

Дано: материал корпуса – сталь.

![](_page_26_Figure_9.jpeg)

### **Изделие – опора**

Вычертить сборочный чертёж, на котором:

А – рассчитать и вычертить соединение болтом (сквозное отверстие – диаметр 9 мм);

Б – рассчитать и вычертить соединение шпилькой (сквозное отверстие – диаметр 9 мм);

В – рассчитать и вычертить соединение винтом (сквозное отверстие – диаметр 4,5 мм);

Дано: сквозное отверстие равное 13 мм, материал корпуса – сталь.

![](_page_27_Figure_8.jpeg)

*1 - Корпус 2 - Крышка 3 - Планка 4 - Прокладка 5 - Фланец 6-Накладка*

### **Изделие – опора**

Вычертить сборочный чертёж, на котором:

А – рассчитать и вычертить соединение болтом сквозное отверстие – диаметр 7 мм);

Б – рассчитать и вычертить соединение шпилькой (сквозное отверстие – диаметр 7 мм);

В – рассчитать и вычертить соединение винтом (сквозное отверстие – диаметр 5 мм);

Дано: материал корпуса – сталь; материал крышки – бронза.

![](_page_28_Figure_8.jpeg)

## **Изделие – направляющая**

Вычертить сборочный чертёж, на котором:

А – рассчитать и вычертить соединение болтом (сквозное отверстие – диаметр 11 мм);

Б – рассчитать и вычертить соединение шпилькой (сквозное отверстие – диаметр 9 мм);

В – рассчитать и вычертить соединение винтом (сквозное отверстие – диаметр 5 мм);

Дано: материал корпуса – сталь;

 $\Gamma$  – вычертить и обозначить, согласно своему варианту, клеевое соединение

Д – вычертить и обозначить, согласно своему варианту, сварное соединение. Для сборочного чертежа составить спецификацию.

![](_page_29_Figure_9.jpeg)

 *4 - Кронштейн 5 - Втулка 6-Накладка*

## **Изделие – кронштейн**

Вычертить сборочный чертёж, на котором:

А – рассчитать и вычертить соединение болтом (сквозное отверстие – диаметр 15 мм);

Б – рассчитать и вычертить соединение шпилькой (сквозное отверстие – диаметр 11 мм);

В – рассчитать и вычертить соединение винтом (сквозное отверстие – диаметр 5 мм);

Дано: материал корпуса – сталь;

 $\Gamma$  – вычертить и обозначить, согласно своему варианту, клеевое соединение Д – вычертить и обозначить, согласно своему варианту, сварное соединение. Для сборочного чертежа составить спецификацию.

![](_page_30_Figure_8.jpeg)

*1-Корпус 2-Уголок 3-Планка 4-Бобышка 5-Фланец 6-Прокладка 7-Полочка*

### **Изделие – кронштейн**

Вычертить сборочный чертёж, на котором:

А – рассчитать и вычертить соединение болтом (сквозное отверстие – диаметр 13 мм);

Б – рассчитать и вычертить соединение шпилькой (сквозное отверстие – диаметр 9 мм);

В – рассчитать и вычертить соединение винтом (сквозное отверстие – диаметр 6 мм);

Дано: материал корпуса – сталь;

![](_page_31_Figure_8.jpeg)

*1-Корпус 2-Планка 3-Фланец 4-Бобышка 5-Основание 6-Ушко*

## **Изделие – опора**

Вычертить сборочный чертёж, на котором:

А – рассчитать и вычертить соединение болтом (сквозное отверстие – диаметр 13 мм);

Б – рассчитать и вычертить соединение шпилькой (сквозное отверстие – диаметр 9 мм);

В – рассчитать и вычертить соединение винтом (сквозное отверстие – диаметр 6 мм);

Дано: материал корпуса – сталь; Материал планки – пластмасса.

![](_page_32_Figure_8.jpeg)

*1-Корпус 2-Планка 3-Фланец 4-Бобышка 5-Прокладка 6-Уголок*

## **Изделие – опора**

Вычертить сборочный чертёж, на котором:

А – рассчитать и вычертить соединение болтом (сквозное отверстие – диаметр 13 мм);

Б – рассчитать и вычертить соединение шпилькой (сквозное отверстие – диаметр 9 мм);

В – рассчитать и вычертить соединение винтом (сквозное отверстие – диаметр 6 мм);

Дано: материал корпуса – сталь; Материал планки – пластмасса.

![](_page_33_Figure_8.jpeg)

![](_page_33_Figure_9.jpeg)

*1-Корпус 2-Кронштейн 3-Планка 4-Бобышка 5-Прокладка 6-Уголок*

# **Образцы заданий по индивидуальной графической работе**

# **«Чтение и деталирование сборочных чертежей»**

По чертежу общего вида выполнить рабочие чертежи нестандартных деталей с необходимыми разрезами и сечениями.

Вариант 1.

![](_page_34_Figure_4.jpeg)

#### **Требования к представлению и оформлению результатов самостоятельной**

### **работы**

Оформление результатов самостоятельной работы зависит от вида выполняемой студентом работы. При подготовке к практическим занятиям составляется краткий конспект, который должен содержать необходимые определения и пояснения. Практические работы оформляются в виде отдельного отчета. Каждое задание должно содержать условие, начальные данные. Практические работы представляются для проверки (возможно в электронном виде). При наличии ошибок, отмеченных преподавателем, обучающимся выполняется работа над ошибками с исправлениями. Исправленная работа вновь сдается на проверку.

Приложение 2

![](_page_36_Picture_1.jpeg)

МИНИСТЕРСТВО ОБРАЗОВАНИЯ И НАУКИ РОССИЙСКОЙ ФЕДЕРАЦИИ

Федеральное государственное автономное образовательное учреждение высшего профессионального образования

**«Дальневосточный федеральный университет»** 

(ДВФУ)

# **ИНЖЕНЕРНАЯ ШКОЛА**

# **ФОНД ОЦЕНОЧНЫХ СРЕДСТВ**

по дисциплине **Инженерная графика Специальность 20.05.01 Пожарная безопасность специализация «Профилактика и тушение природных пожаров» Форма подготовки очная**

> **Владивосток 2014**

# **Паспорт ФОС**

![](_page_37_Picture_398.jpeg)

# **Контроль достижения целей курса**

![](_page_37_Picture_399.jpeg)

# **Шкала оценивания уровня сформированности компетенций**

![](_page_37_Picture_400.jpeg)

# **Шкала измерения уровня сформированности компетенций**

![](_page_38_Picture_42.jpeg)

# **Методические рекомендации, определяющие процедуры оценивания**

### **результатов освоения дисциплины**

**Текущая аттестация студентов**. Текущая аттестация студентов по дисциплине «Инженерная графика» приводится в соответствии с локальными нормативными актами ДВФУ и является обязательной.

Текущая аттестация по дисциплине «Инженерная графика» проводится в форме контрольных мероприятий *(индивидуальные графические работы)* по оцениванию фактических результатов обучения студентов и осуществляется ведущим преподавателем.

Объектами оценивания выступают:

− учебная дисциплина (активность на занятиях, своевременность выполнения различных видов заданий, посещаемость всех видов занятий по аттестуемой дисциплине);

− степень усвоения теоретических знаний;

− уровень овладения практическими умениями и навыками по всем видам учебной работы;

− результаты самостоятельной работы.

 Текущий контроль в форме устного опроса осуществляется на практических занятиях по предшествующей теме.

**Промежуточная аттестация студентов.** Промежуточная аттестация студентов по дисциплине «Инженерная графика» проводится в соответствии с актами ДВФУ и является обязательной.

Согласно учебному плану образовательной программы 20.05.01 Пожарная безопасность по данной дисциплине в качестве промежуточной аттестации предусмотрен зачет по итогам 2 семестра экзамен по итогам 1 семестра.

Зачет проходит в устной форме, в состав зачетных билетов входят вопросы и задачи по всем изученным темам курса.

# **Оценочные средства для текущей аттестации по разделу Инженерная графика**

Оценка качества освоения дисциплины осуществляется по следующим параметрам:

### **Индивидуальные графические работы (ИГР)**

*Цель работ:* проверка умений и навыков самостоятельного решения конкретных задач. Закрепить знания стандартов по оформлению, выполнению и чтению изображений предметов на чертежах, по нанесению размеров на чертежах, приобрести навыки по построению изображений и оформлению чертежей. Закрепить знания по видам соединений деталей и правилам их изображения на чертеже; приобрести навыки по выполнению и оформлению сборочных чертежей с условностями и упрощениями; приобрести навыки по чтению чертежа общего вида и выполнению чертежей деталей

**I ИГР** – «Изображения»

Работа выполняется на 3-х листах ф А3 и содержит следующие задачи:

А. выполнение чертежа детали с сопряжениями;

Б. выполнение 3-х основных видов модели;

Б. выполнение чертежа детали в трех видах, с разрезами и сечениями.

### **II ИГР** – «Соединения деталей»

Работа выполняется на 3-х листах фА4 и содержит следующие задачи:

А. выполнение сборочного чертежа соединения с помощью крепежных деталей;

Б. выполнение спецификации для сборочного чертежа

В. выполнение сборочного чертежа неразъемного соединения.

**III ИГР** – «Деталирование сборочного чертежа», «Рабочая документация» Работа выполняется на листах чертежной бумаги А<sup>3</sup> (2 л), А<sup>4</sup> (2 л).

### **Текущий контроль**

В течение семестра проводятся контрольные работы, *цель* которых выявить подготовку студентов и проверить умение решать конкретные задачи. Промежуточный контроль проводится по вопросам и задачам для промежуточной аттестации в устной форме.

#### **Вопросы для промежуточной аттестации (зачет)**

1. Изображения: виды, разрезы, сечения. Основной метод получения изображений на чертежах. Шесть основных видов. Главное изображение, требования, предъявляемые к нему.

2. Виды основные, дополнительные, местные – определение. Выносной элемент – определение, назначение.

3. Разрезы – определение, назначение. Классификация разрезов: горизонтальные, фронтальные, профильные, наклонные, продольные, простые, сложные (ступенчатый и ломаный) и местные.

4. Обозначение разрезов. Соединение части вида с разрезом. Условности и упрощения, применяемые при выполнении видов и разрезов.

5. Сечения – определение, назначение. Классификация сечений: наложенные, вынесенные. Обозначение сечений. Условности и упрощения, применяемые при выполнении сечений.

6. Понятие о параметре. Параметры формы и параметры положения. Схема подсчета параметров детали.

7. Форматы (ГОСТ 2.301-68\*) – образование, обозначение, размеры.

8. Основные надписи на чертежах изделий (ГОСТ 2.102-68\*).

9. Линии (ГОСТ 2.302-68\*) – наименование, назначение начертание.

10. Нанесение размеров (ГОСТ 2.307-68\*). Размерные и выносные линии – расположение их, порядок нанесения размерных чисел, значков. Нанесение размеров фасок. Уклон и конусность – определение, условное обозначение.

11. Графическое изображение металлических и неметаллических материалов в разрезах и сечениях (ГОСТ 2.306-68\*) – наклон линий, толщина линий; расстояние между линиями штриховки. Штриховка смежных сечений.

12. Резьба. Основные понятия об образовании и элементах резьбы. Изображение резьбового соединения (ГОСТ 2.311-68\*).

13. Виды и комплектность конструкторской документации (ГОСТ 2.102-68\*) Понятие изделия, деталь, сборочная единица.

14. Изделия основного и вспомогательного производства.

15. Виды конструкторских документов: рабочий чертеж детали, сборочный чертёж, спецификация и т.д.

16. Соединения деталей разъёмные и неразъёмные. Изображение и обозначение сварных, паяных и клеевых соединений (ГОСТ 2.312-72, ГОСТ 2.313-82).

17. Способы построения плоских кривых (эллипс, овал, эвольвента, спираль Архимеда)

18. Построение сопряжений

19. Деление отрезков и окружности

## **Образцы заданий для текущей и промежуточной аттестации**

1. Выполнить эскиз детали с нанесением размерных линий.

2. Неразъемные соединения деталей – определение, назначение. Типы неразъемных соединений. Пайка – определение, условное изображение шва, его условное обозначение (развернутое и упрощенное). Примеры.

Для данного изделия обозначить шов.

![](_page_42_Picture_9.jpeg)

3. Неразъемные соединения деталей – определение, назначение. Типы неразъемных соединений. Сварные соединения: основные понятия. Условное изображение и условное обозначение сварного шва. Для данного изделия обозначить шов.

![](_page_43_Figure_0.jpeg)

4. Типы соединения деталей в изделии: определение. Примеры. Условное изображение и условное обозначение шва полученного склеиванием. Примеры

![](_page_43_Figure_2.jpeg)

Для данного изделия обозначить швы

5. Резьба метрическая – профиль резьбы, условное обозначение, условное графическое изображение резьбы в отверстии и на стержне. Примеры.

6. Резьбы – определение, основные параметры резьбы. Винтовое соединение. Рассчитать длину винта, написать его условное обозначение по ГОСТу, если мелкий шаг =1,5; крупный шаг=1,25, для данной резьбы. Материал детали 1 – латунь. Вычертить глухое отверстие для данного винта.

![](_page_44_Picture_0.jpeg)

7. Линии на чертежах – наименование, начертание, назначение. Примеры.

![](_page_44_Figure_2.jpeg)

На данном чертеже назвать типы линий.

## **Критерии оценки зачета\***

![](_page_45_Picture_188.jpeg)

**\* Примечание**. Совокупная оценка студента на зачете формируется с учетом самостоятельной работы обучающегося.

### **Вопросы для промежуточной аттестации (экзамен)**

- 1. Теорема о проецировании прямого угла.
- 2. Образование чертежа точки, состоящего из трех проекций.
- 3. Термины, применяемые в начертательной геометрии при проецировании.
- 4. Линия: подразделение, определение, плоские и пространственные линии.

Прямые линии: определение, задание на чертеже.

5. Прямые общего положения: определение, задание на чертеже. Принадлежность точки прямой.

6. Взаимное положение прямых относительно друг друга.

7. Плоскости – определение, задание на чертеже.

8. Принадлежность прямой и точки плоскости. Плоскости общего и частного положения.

9. Свойства плоскостей уровня.

10. Свойства проецирующих плоскостей.

11. Поверхность: определение, кинематический закон образования поверхности.

12. Разнообразие форм поверхности в зависимости от формы образующей и закона её перемещения.

13. Определитель поверхности, контур, очерк, проекции поверхности.

14. Поверхности вращения: образование, задание на чертеже. Элементы поверхности вращения.

15. Принадлежность точки поверхности вращения. Разнообразие форм поверхностей вращения.

16. Линейчатые поверхности – определение, образование, задание на чертеже. Принадлежность точки линейчатой поверхности. Разнообразие форм линейчатых поверхностей.

17. Гранные поверхности – определение, задание поверхностей на чертеже и в пространстве. Принадлежность точки и линии поверхности.

18. Поверхности и тела – определение, отличие, задание их на чертеже.

19. Позиционные задачи – определение и подразделение их. Позиционные задачи на пересечение: общий метод решения позиционных задач на пересечение.

20. Пересечение прямой с плоскостью, пересечение прямой с поверхностями, пересечение плоскости с плоскостью, пересечение поверхностей плоскостью (плоские сечения сферы, цилиндра, конуса), пересечение поверхностей (способ вспомогательных секущих плоскостей частного положения).

21. Особые случаи пересечения поверхностей второго порядка. Соосные поверхности – определение.

22. Пересечение соосных поверхностей. Теорема Монжа.

23. Метрические задачи – определение, методы решения задач такого типа. Алгоритм решения задачи на определение натуральной величины отрезка, методом вращения и методом замены плоскостей проекций, прямоугольного треугольника

24. Задача на определение натуральной величины плоской фигуры: алгоритм решения.

25. Преобразование чертежа: определение, назначение. Алгоритм решения задач на определение натуральной величины отрезка и натуральной величины плоской фигуры с помощью замены плоскостей проекций.

26. Развертка линейчатых поверхностей – определение, назначение. Методы построения разверток.

27. Касательные и нормали к поверхностям.

28. Основные свойства проецирования.

## **Критерии оценки экзамена**

![](_page_47_Picture_195.jpeg)

**Примечание**. Совокупная оценка студента на экзамене формируется с учетом самостоятельной работы обучающегося.

# **Примерный перечень задач для текущего контроля и промежуточной**

#### **аттестации**

**ЗАДАЧА 1:** По данному определителю построить проекции поверхности и линии *т*, принадлежащие этой поверхности. Выделить проекции контуров. Определить натуральную величину линии *т*.

![](_page_48_Figure_0.jpeg)

**ЗАДАЧА 2:** Построить проекции и натуральный вид сечения поверхности

плоскостью.

![](_page_48_Figure_3.jpeg)

**ЗАДАЧА 3:** Построить проекции и натуральный вид сечения поверхности

плоскостью.

![](_page_49_Picture_2.jpeg)

**ЗАДАЧА 4:** Построить проекции линии пересечения плоскостей. Найти натуральную величину стороны АВ.

![](_page_49_Figure_4.jpeg)

**ЗАДАЧА 5:** Определить точки пересечения прямой (К, М) с поверхностью. Определить величину отрезка КМ (отрезок внутри пирамиды).

![](_page_50_Figure_1.jpeg)

**ЗАДАЧА 6:** Определить натуральную величину двугранного угла при ребре АВ. Определить видимость сторон угла на плоскостях проекций. Определить принадлежит ли точка М грани АВС.

![](_page_50_Figure_3.jpeg)

![](_page_51_Figure_0.jpeg)

**ЗАДАЧА 7:** Построить линию пересечения данных поверхностей